## MICROSOFT POWERPOINT Q/A BASED COMPUTER MCQ PRACTICE QUESTIONS AND ANSWERS PDF WITH **EXPLANATION**

For All Competitive SSC, Bank, IBPS, UPSC, Railway, IT & Other Govt. Exams

Created By [Careericons](https://careericons.com/) Team

Q1. Which of the following must be used with the mouse when you want to resize an image from the center and keep it proportioned?

- a) The space bar
- b) The alt key
- c) The Ctrl key
- d) The shift key
- e) None of these
- Q2. Any and every command can be found on the
- a) Drawing toolbar
- b) Formatting toolbar
- c) Standard toolbar
- d) Menu bar
- e) None of these

e shift key<br>
May and every command can be found on the<br>
matting toolbar<br>
matting toolbar<br>
mu bar<br>
mu bar<br>
Mant your logo in the same position on every slide, automatically<br>
Mant your logo in the same position on every slid Q3. Want your logo in the same position on every slide, automatically. Insert it on the

- a) Handout master
- b) Notes master
- c) Slide master
- d) All of the above

Q4. In Microsoft PowerPoint you can show the shortcut menu during the slide show by

- a) Clicking the shortcut button in the formatting toolbar
- b) Right clicking the current slide
- c) Clicking an icon on the current slide
- d) A and b

5000+ FREE COMPUTER MCQ QUESTION BANK FOR ALL SSC, UPSC, BANK, RAILWAY EXAMS [Free Practice MCQs »](https://careericons.com/computer-mcq/) | [Download More PDF »](https://careericons.com/computer-mcq/) | [Free Online Quiz »](https://careericons.com/free-online-test/computer-mcq/)

- On which part of the chart are the values entered in a data sheet c<br>
e title area<br>
e legend<br>
e y-axis<br>
are of these<br>
Which of the following is not a feature of PowerPoint?<br>
Which of the following is not a feature of PowerP Q5. On which part of the chart are the values entered in a data sheet displayed?
- a) The title area
- b) The legend
- c) The y-axis
- d) The x-axis
- e) None of these
- Q6. Which of the following is not a feature of PowerPoint?
- a) Printing transparencies
- b) Printing the speaker's notes along with slide images
- c) Linking a slide transition with a laser pointer
- d) Drawing with a pen
- e) None of these
- Q7. If you select Insert » Picture » From File
- a) You can insert pictures and clipArts
- b) You can insert clipArts only
- c) You can insert pictures only
- d) All of above
- e) None of these

**Q8.** Which of the following provides a printed copy of your presentation?

- a) Outline
- b) Speaker notes
- c) Audience handouts
- d) All of the above
- e) None of these

## **Q9.** In Microsoft PowerPoint to select all the boxes of an organization chart

- a) Click edit, select all
- b) Right click the chart background click select all
- c) Press and hold the shift key and click each box
- d) All of the above

me of mese<br>
In Microsoft PowerPoint to select all the boxes of an organization of<br>
sk edit, select all<br>
sht click the chart background click select all<br>
ss and hold the shift key and click each box<br>
of the above<br>
In Micros **Q10.** In Microsoft PowerPoint the key deletes text before, or the left of, the insertion point

- a) Backspace
- b) Page up
- c) Delete
- d) Page down

**Q11.** Which of the following will not advance the slides in a slide show view?

- a) The esc key
- b) The space bar
- c) The enter key
- d) The mouse button

Q12. In Microsoft PowerPoint press animation effects allows you to

- a) Add clip art images to your slides
- b) Create a custom transition to the nect slide
- c) Show bullet items as they are discussed
- d) None of above

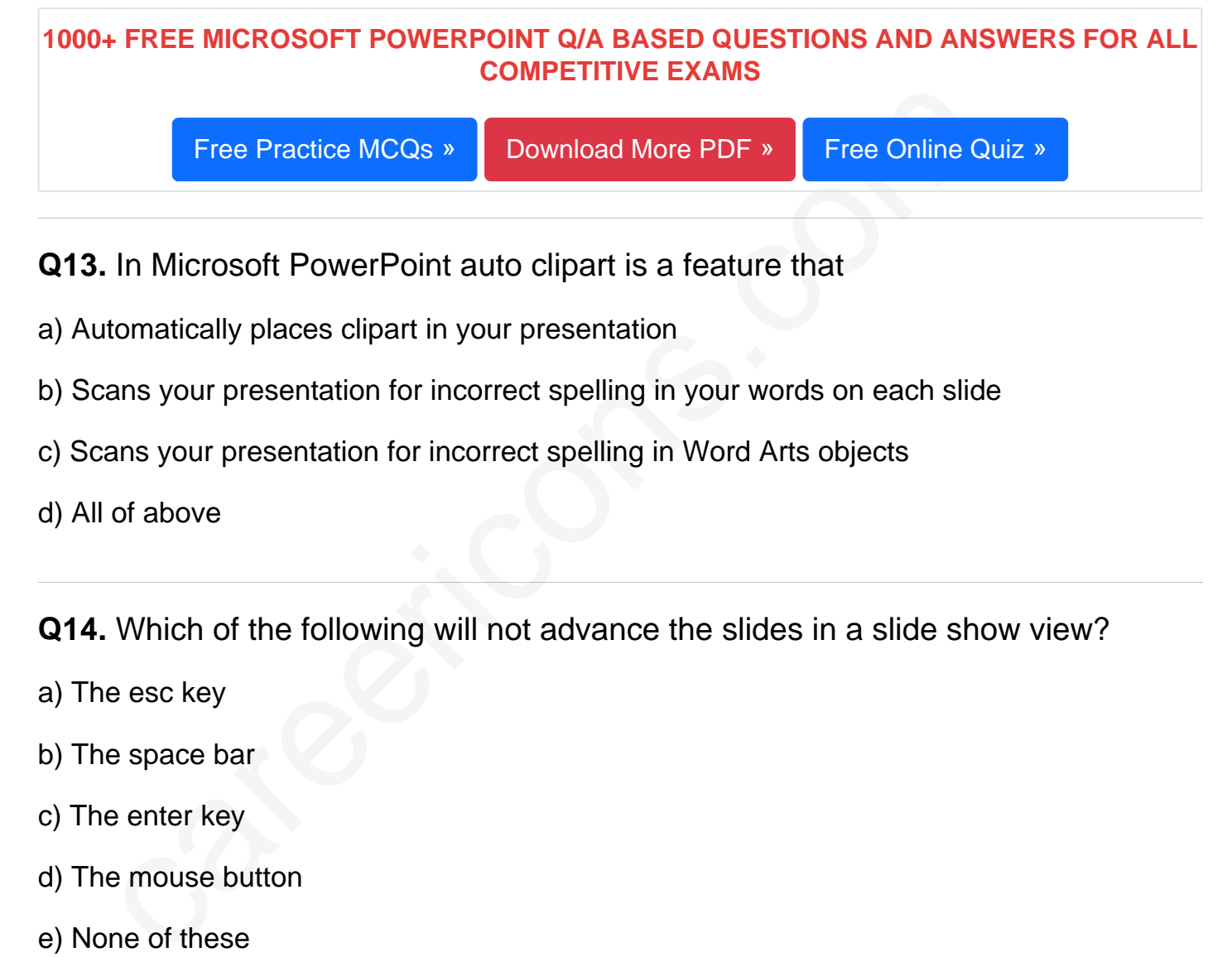

- Q13. In Microsoft PowerPoint auto clipart is a feature that
- a) Automatically places clipart in your presentation
- b) Scans your presentation for incorrect spelling in your words on each slide
- c) Scans your presentation for incorrect spelling in Word Arts objects
- d) All of above

Q14. Which of the following will not advance the slides in a slide show view?

- a) The esc key
- b) The space bar
- c) The enter key
- d) The mouse button
- e) None of these

Q15. To import text from a word document that uses headings into a PowerPoint presentation:

- a) This can not be done in PowerPoint
- b) Click Insert, Slides from Outline
- c) Click Import, Word Document Headings
- d) Click File, New, Presentation from Word Headings

## [Read More ms powerpoint Question and Answes »](https://careericons.com/computer-mcq/ms-powerpoint/set-10-question-answer/426-1/)

## Answers to the above questions :

Q1. Answer: (c)

Q2. Answer: (d)

Q3. Answer: (c)

Answe[r](https://careericons.com/computer-mcq/software-engineering/98/): (d)<br>
Answ[e](https://careericons.com/computer-mcq/input-and-output-devices/94/)r: (c)<br>
Answ[er](https://careericons.com/computer-mcq/computer-acronyms-abbreviation/90/): (c)<br>
FORPUTER MCQ TOPIC WISE MCQ QUESTION BANK WITH SOLVED A<br>
FINDAMENTAL & CONCEPTS OF COMPUTER<br>
COMPUTER ACRONYMS & ABBREVIATION<br>
SOFTWARE ENGINEERING DATA STRUCTURES & ALGORITHM<br>
COMPUT 5000+ COMPUTER MCQ TOPIC WISE MCQ QUESTION BANK WITH SOLVED ANSWERS & FREE PDF

FUNDAMENTAL & CONCEPTS OF COMPUTER [COMPUTER SECURITY](https://careericons.com/computer-mcq/computer-security/88/)

COMPUTER ACRONYMS & ABBREVIATION [BASICS OF HARDWARE & SOFTWARE](https://careericons.com/computer-mcq/basic-hardware-software/93/)

INPUT & OUTPUT DEVICES OPERATING SYSTEM [SOFTWARE CONCEPTS](https://careericons.com/computer-mcq/software-concepts/97/)

SOFTWARE ENGINEERING [DATA STRUCTURES & ALGORITHMS](https://careericons.com/computer-mcq/data-structures-and-algorithms/99/)

[COMPUTER NETWORKS](https://careericons.com/computer-mcq/computer-networks/100/) PARALLEL COMPUTING [WINDOW PROGRAMMING](https://careericons.com/computer-mcq/window-programming/102/)

INTERNET AWARENESS [MICROSOFT WINDOWS OPERATING SYSTEM](https://careericons.com/computer-mcq/ms-windows-os/110/)

[MICROSOFT WINDOWS KEYBOARD SHORTCUTS](https://careericons.com/computer-mcq/ms-windows-keyboard-shortcuts/111/) [MICROSOFT OFFICE QUIZ](https://careericons.com/computer-mcq/ms-office/112/)

[MICROSOFT WORD MCQ](https://careericons.com/computer-mcq/ms-word/113/) [MICROSOFT EXCEL Q/A](https://careericons.com/computer-mcq/ms-excel/114/)

[MICROSOFT POWERPOINT Q/A](https://careericons.com/computer-mcq/ms-powerpoint/115/) [MICROSOFT ACCESS MCQ](https://careericons.com/computer-mcq/ms-access/116/)

[COMPUTER MEMORY MCQ](https://careericons.com/computer-mcq/memory/118/) [DATA BASE MANAGEMENT SYSTEM \(DBMS\)](https://careericons.com/computer-mcq/dbms/119/)

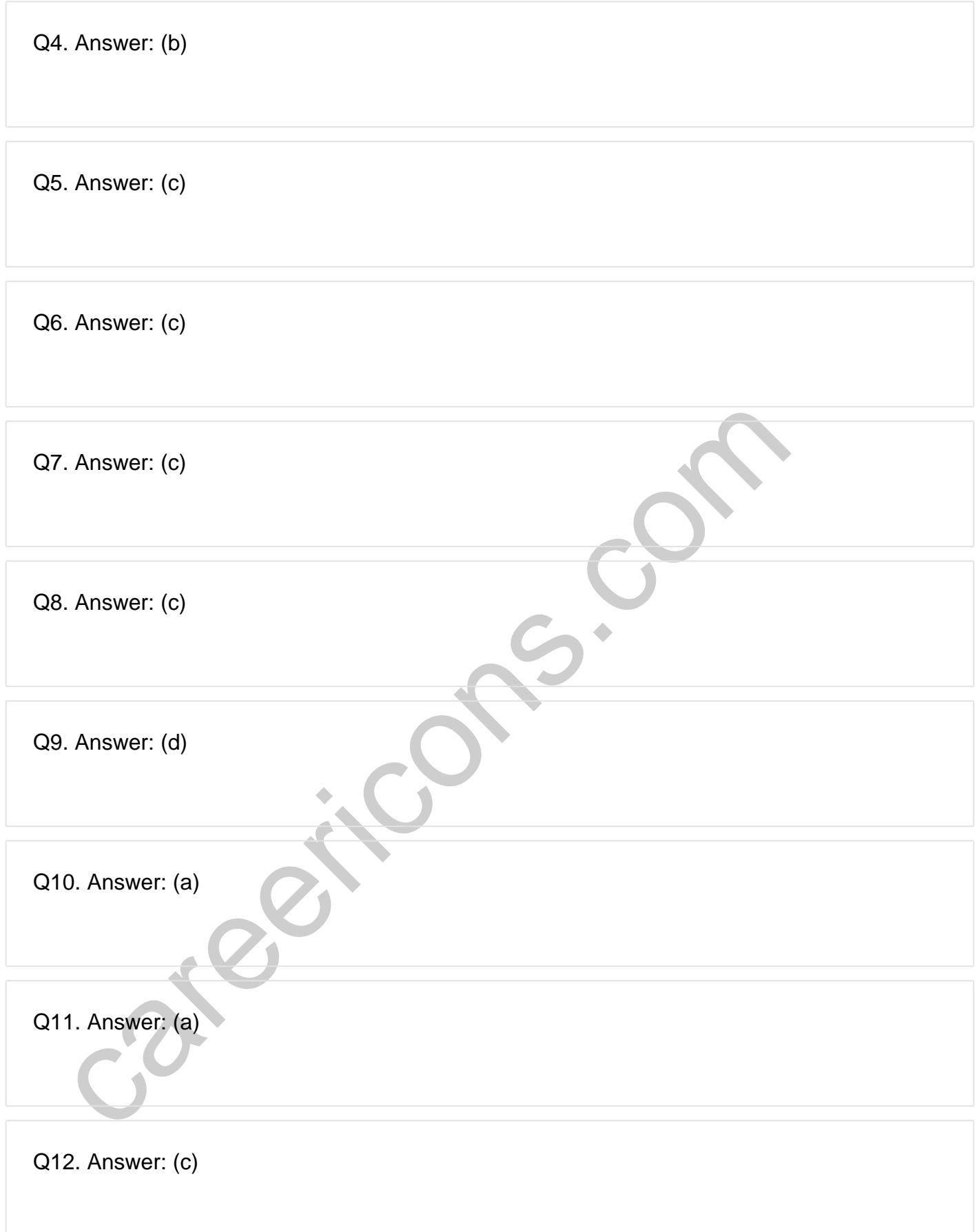

**Q13. Answer: (d)**

**Q14. Answer: (a)**

**Q15. Answer: (b)**

On our site **Careerions.com**, You can find all the content you need to prepare for any kind of exam like. **Verbal Reasoning, Non-Verbal Reasoning, Aptitude, English, Computer, History, Polity, Economy, Geography, General Science, General Awareness** & So on. Make use of our expertcurated content to get an edge over your competition and prepare for your exams effectively.

Feral Resouring, Non-Verbar Ressouring, Aptitude, Engines, & So on. Make use<br>omly, Geography, General Science, General Awareness & So on. Make use<br>rated content to get an edge over your competition and prepare for your exa Practice with our **Free Practice MCQs, Mock Tests Series, Online Quiz** and get an idea of the real exam environment. Keep track of your progress with our detailed performance reports. They are perfect for competitive exam preparation, as well as for brushing up on basic & fundamental knowledge. The questions are updated regularly to keep up with the changing syllabuses.